## **Nonlinear Least Squares Regression**

Nonlinear regression attempts to fit <sup>a</sup> general model function

$$
y = f(x; \mathbf{p})
$$

that may depend nonlinearly on the parameter vector  $\mathbf{p} = (p_1, p_2, \ldots, p_M)$  to a set of data with y-values  $y_1, y_2, \ldots, y_N$  at the corresponding N x-values  $x_1, x_2, \ldots, x_N$ .

The least squares method still applies, with the (non-quadratic) function

$$
\Phi(\mathbf{p})=\frac{1}{2}\left|\mathbf{F}(\mathbf{p})-\mathbf{F}_0\right|^2
$$

with

$$
\mathbf{F}(\mathbf{p})=(f(x_1;\mathbf{p}),f(x_2;\mathbf{p}),\ldots,f(x_N;\mathbf{p}))
$$

and

$$
\mathbf{F}_0=(y_1,y_2,\ldots,y_N)
$$

to be minimised with respect to the parameter vector <sup>p</sup>.

**製 UNIVERSITY OF ABERDEEN** 

We require the zero gradient condition:

$$
\nabla \Phi(\mathbf{p}) = \mathbf{J}^T(\mathbf{F}(\mathbf{p}) - \mathbf{F}_0) = 0
$$

to hold at the minimum.

Introducing the vector

$$
\mathbf{b}(\mathbf{p}) = -\nabla \Phi(\mathbf{p}) = -\mathbf{J}^T(\mathbf{F}(\mathbf{p}) - \mathbf{F}_0)
$$

the zero gradient condition can be written as

 $b(p) = 0$ 

The problem can be solved using the Newton-Raphson iterations described on page 33. The process starts with an initial parameter vector p and is corrected to be  $p + \Delta p$ in the next iteration. The increment parameter vector  $\Delta p$  satisfies the linear equation

$$
J^b(p) \cdot \Delta p = -b(p)
$$

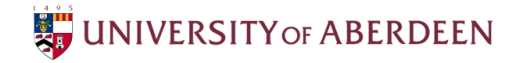

EG5090–Mathematical Optimisation

where  $J^b(p)$  denotes the Jacobian of the vector b with components given by

$$
J_{ij}^{b}=\frac{\partial b_{i}}{\partial p_{j}}=-\frac{\partial^{2}\Phi}{\partial p_{i}\partial p_{j}}=-H_{ij}
$$

**Therefore** 

 $J^b = -H$ 

The increment parameter vector therefore satisfies the system of linear equations

 $H \cdot \Delta p = b$ 

i.e.

$$
\Delta \mathbf{p} = -\mathbf{H}^{-1} \mathbf{J}^T (\mathbf{F}(\mathbf{p}) - \mathbf{F}_0)
$$

As discussed as on page 83 H can be approximated by  $\mathbf{H} = \mathbf{J}^T \mathbf{J}$  for a system with moderate nonlinearity.

A set of illustrative MATLAB code is given as follows.

**UNIVERSITY OF ABERDEEN** 

EG5090–Mathematical Optimisation

## **MATLAB program: nonlinfit.m**

```
function p = nonlimit(x,y,p0,tol)% function call: p = nonlimit(x,y,p0,tol)% p - output row of optimaised parameters
% x - input row of x-data
% y - input row of y-data
% p0 - input row of initial parameters
% tol - tolerance
N = lenqth(x);
```

```
% Choose a model function:
f = \text{Qmodel} func exp:%f = @model_func_lin;
```

```
% F0 - vector F0 contains the y-data
F0 = y;
```

```
% M - number of parameters
M = length(p0);
```

```
% p - parameter vector, initialised to be p0
p = p0 % displayed
```
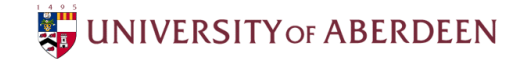

```
% norm_dp is the norm of the incriment parameter vector p
% and is initialised to be greater than tol so that the
% iteration will be done at least once
norm dp = 10*tol;while norm_dp > tol
    for i = 1:NF(i) = f(x(i), p, 0);for j = 1:MJ(i, j) = f(x(i), p, j);end
    end
    H = J' * J;b = -J' * (F - F0)';
    dp = (H\backslash b)';
    norm_dp=sqrt(dp*dp');
    p = p + dp % displayed for each iteration
end
```
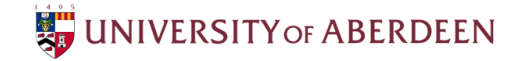

## **MATLAB function: model func lin.m**

```
function y = model func lin(x, p, k)\gamma = model func lin(x, p, k)
% y - output y-value
% x - input x-value
% k - differentialtion index:
\text{if } k=0 \text{ then } y = f(x,p) = p(1) + p(2) * x\text{\textdegree} if k=i>0 then y = d f(x,p)/d p(i)if k == 0y = p(1) + p(2) * x;elseif k==1
    y = 1;elseif k==2
    y = x;end
```
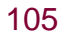

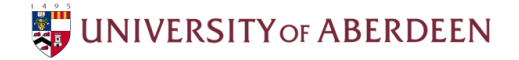

## **MATLAB function: model func exp.m**

```
function y = model func exp(x, p, k)\gamma = \text{model} func_exp(x, p, k)
% y - output y-value
% x - input x-value
% k - differentialtion index:
% if k=0 then y = f(x, p) = p(1) * exp(p(2) * x)\text{\textdegree} if k=i>0 then y = d f(x,p)/d p(i)if k == 0y = p(1) * exp(p(2) * x);elseif k==1
    y = exp(p(2)*x);elseif k==2
    y = p(1) * x * exp(p(2) * x);end
```
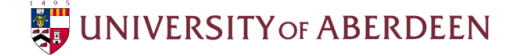

**Nonlinear regression using an exponential function** 

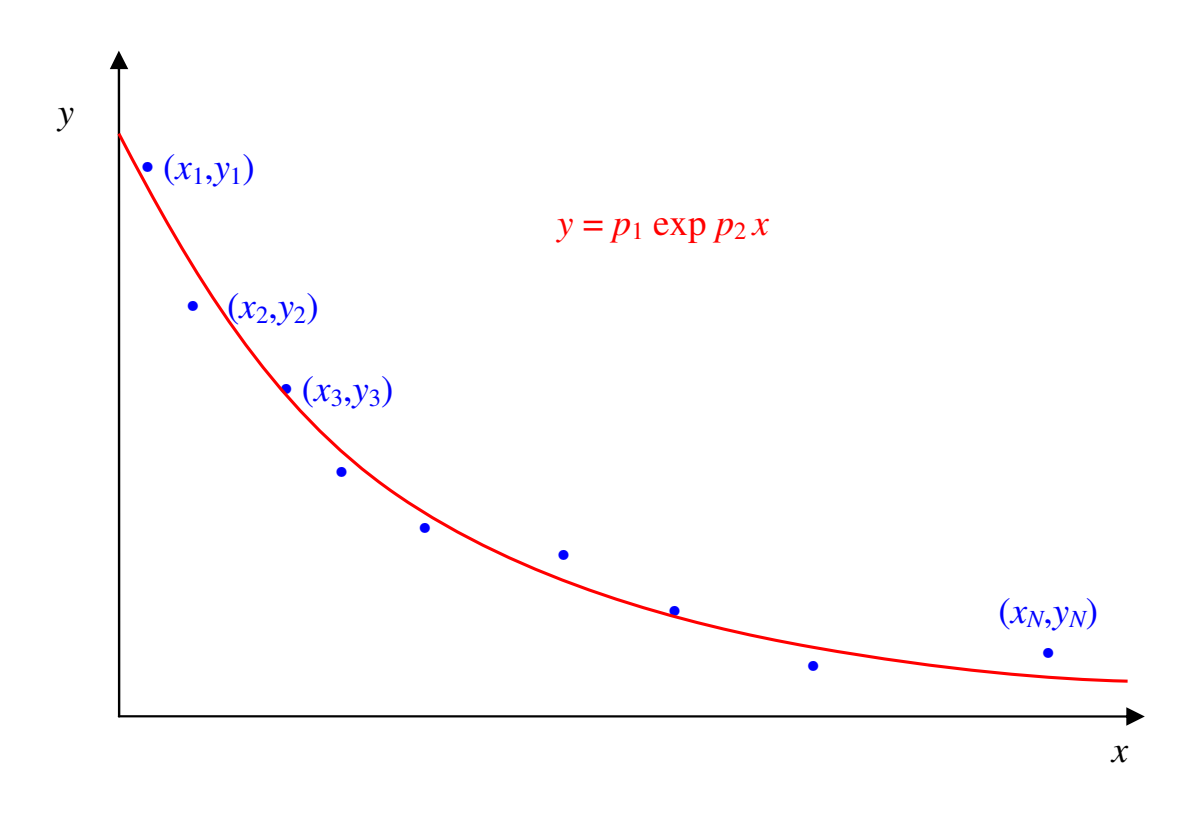

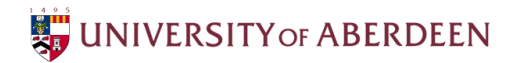